## Cheatography

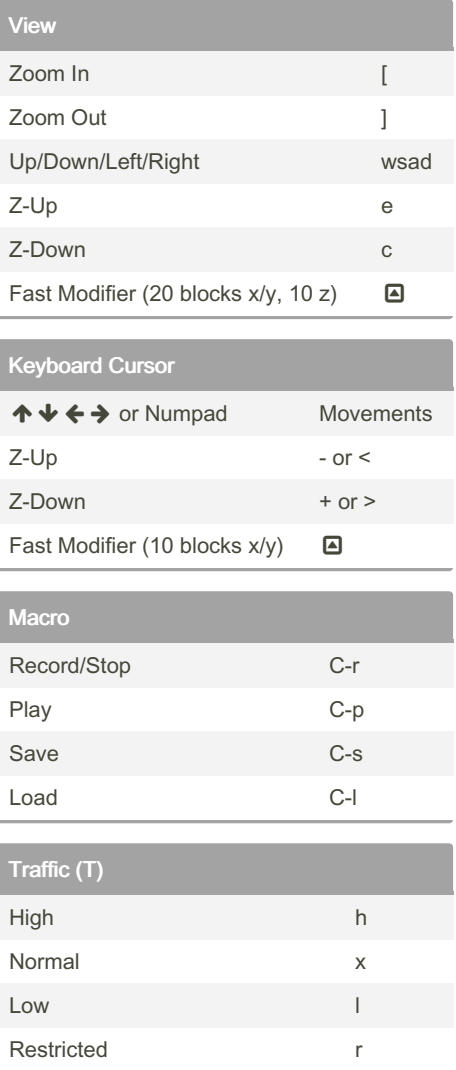

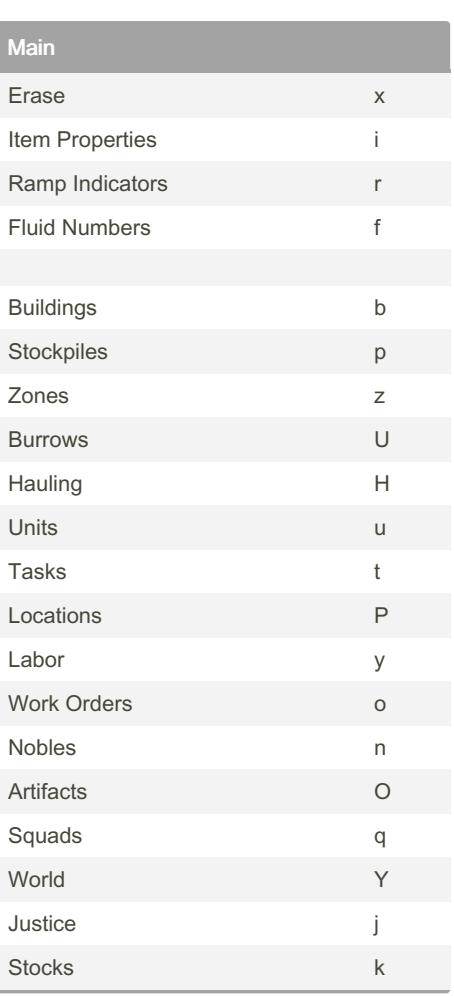

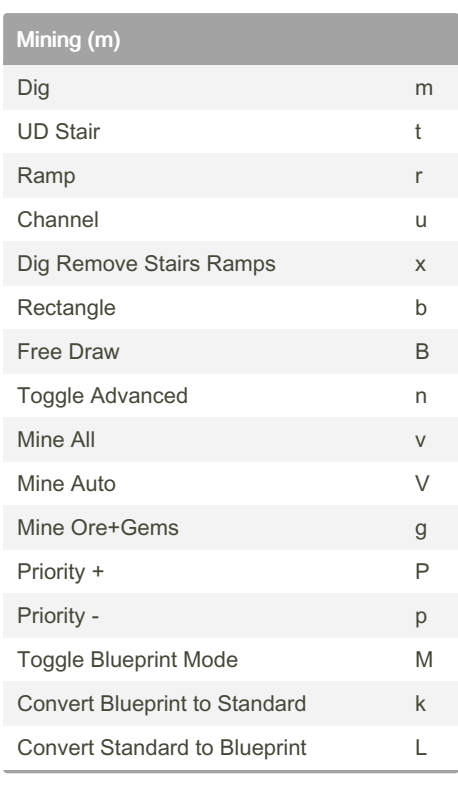

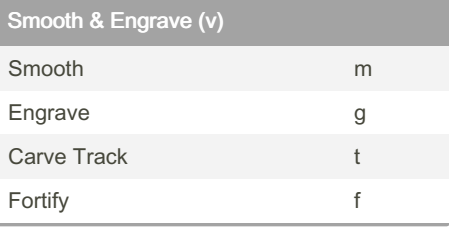

## By cscutcher

[cheatography.com/cscutcher/](http://www.cheatography.com/cscutcher/)

Published 4th February, 2023. Last updated 4th February, 2023. Page 1 of 1.

Sponsored by ApolloPad.com Everyone has a novel in them. Finish Yours!

<https://apollopad.com>

## Dwarf Fortress v50 - Default Hotkeys (Premium) Keyboard Shortcuts by [cscutcher](http://www.cheatography.com/cscutcher/) via [cheatography.com/83107/cs/36892/](http://www.cheatography.com/cscutcher/cheat-sheets/dwarf-fortress-v50-default-hotkeys-premium)